ФИО: Комин Андрей Эдуардов**уу динистерство науки и высшего <mark>образования Российской Федерации</mark>** Должность: ректор **Федеральное государственное бюджетное образовательное учреждение** высшего образования Уникальный программный ключ:<br>f6c6d686f0c899fdf76a1ed8**K44AP\$MODSKMHARG\$%ДАРСТВЕННЫЙ аг**рарно-технологический университет» Документ подписан простой электронной подписью Информация о владельце: Дата подписания: 08.04.2024 08:36:42 f6c6d686f0c899fdf76a1ed8b448P52a99PSKM1af6947b48PCTBCHHb4D

Инженерно-технологический институт

### УТВЕРЖДАЮ

Руководитель образовательной программы

/Фалько В.В./

(подпись)

26 января 2024 г.

# **ФОНД ОЦЕНОЧНЫХ СРЕДСТВ ПО ДИСЦИПЛИНЕ**

# *Системы автоматизированного проектирования*

35.03.11 Гидромелиорация

(код и наименование направления подготовки)

Строительство и эксплуатация гидромелиоративных систем

 (полное наименование направленности (профиля) ОПОП) бакалавр квалификация выпускника

г. Уссурийск 2024

### **1. Перечень компетенций с указанием этапов их формирования в процессе освоения образовательной программы**

### **Паспорт фонда оценочных средств по дисциплине (модулю)**

#### **а. модели контролируемых компетенций**

Компетенции, формируемые в результате освоения дисциплины (модуля):

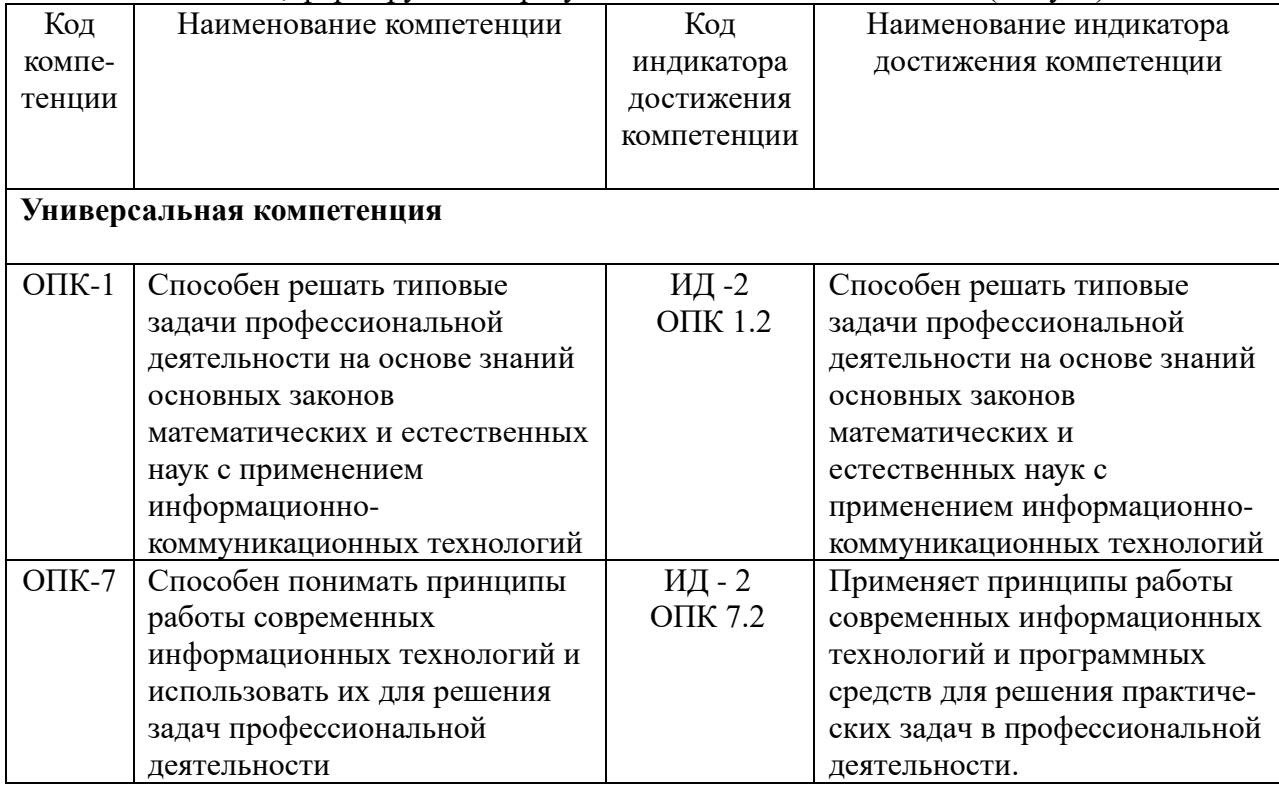

#### **b. требование к результатам освоения дисциплины**

В результате освоения дисциплины (модуля) обучающийся должен:

#### **знать:**

– информационно-коммуникационные технологии при решении задач профессиональной деятельности (ОПК 1.2);

– состав и структуру современных информационных технологий и программных средств для решения практических задач в профессиональной деятельности (ОПК 7.2);

### **уметь:**

– использовать информационно-коммуникационные технологии при решении задач профессиональной деятельности (ОПК 1.2);

– использовать принципы работы современных информационных технологий и программных средств для решения практических задач в профессиональной деятельности (ОПК 7.2).

## **2. Описание показателей и критериев оценивания компетенций на различных этапах их формирования, описание шкал оценивания**

| $N_2$          | Код             | Контролируемые результаты обучения       | Наименование     |
|----------------|-----------------|------------------------------------------|------------------|
| $\Pi/\Pi$      | контролируемой  |                                          | оценочного       |
|                | компетенции     |                                          | средства         |
|                | (индикатора     |                                          |                  |
|                | достижения      |                                          |                  |
|                | компетенции)    |                                          |                  |
| $\mathbf{1}$   | <b>OIIK 1.2</b> | Знать:<br>информационно-                 | Тест (письменно) |
|                |                 | коммуникационные<br>технологии<br>при    | Реферат          |
|                |                 | профессиональной<br>решении<br>задач     | (письменно и     |
|                |                 | деятельности                             | устно)           |
|                |                 |                                          |                  |
|                |                 | Уметь:<br>информационно-<br>использовать | Тест (письменно) |
|                |                 | коммуникационные<br>технологии<br>при    | Задача           |
|                |                 | профессиональной<br>решении<br>задач     | (практическое    |
|                |                 | деятельности                             | задание)         |
|                |                 |                                          | (письменно)      |
| $\overline{2}$ | OΠK 7.2         | Знать: состав и структуру современных    | Тест (письменно) |
|                |                 | информационных технологий и программ-    | Реферат          |
|                |                 | ных средств для решения практических     | (письменно и     |
|                |                 | задач в профессиональной деятельности    | устно)           |
|                |                 | Уметь: использовать принципы работы      | Тест (письменно) |
|                |                 | современных информационных техноло-      | Задача           |
|                |                 | гий и программных средств для решения    | (практическое    |
|                |                 | практических задач в профессиональной    | задание)         |
|                |                 | деятельности                             | (письменно)      |

Таблица 1 − Оценка контролируемой компетенции дисциплины (модуля)

| $N_2$          | Наименование оце- | Краткая характеристика оце-     | Представление оценочно-  |  |
|----------------|-------------------|---------------------------------|--------------------------|--|
| $\Pi/\Pi$      | ночного средства  | ночного средства                | го средства в фонде      |  |
|                |                   | Система стандартизированных     |                          |  |
|                |                   | заданий, позволяющая автома-    |                          |  |
| $\mathbf{1}$   | Тест              | тизировать процедуру измере-    | Фонд тестовых заданий    |  |
|                |                   | ния уровня знаний и умений,     |                          |  |
|                |                   | обучающегося                    |                          |  |
| $\overline{2}$ | Собеседование     | Средство контроля, организо-    | Вопросы по темам / раз-  |  |
|                |                   | ванное как специальная беседа   | делам дисциплины, пред-  |  |
|                |                   | преподавателя с обучающимися    | ставленные в привязке к  |  |
|                |                   | на темы, связанные с изучаемой  | компетенциям, преду-     |  |
|                |                   | дисциплиной, и рассчитанное     | смотренным РПД           |  |
|                |                   | на выяснение объема знаний      |                          |  |
|                |                   | обучающегося по определенно-    |                          |  |
|                |                   | му разделу, теме, проблеме и    |                          |  |
|                |                   | т.п.                            |                          |  |
| $\overline{3}$ | Реферат           | Продукт самостоятельной рабо-   | Темы рефератов           |  |
|                |                   | ты обучающегося, представля-    |                          |  |
|                |                   | ющий собой краткое изложение    |                          |  |
|                |                   | в письменном виде полученных    |                          |  |
|                |                   | результатов теоретического      |                          |  |
|                |                   | анализа определенной научной    |                          |  |
|                |                   | (учебно-исследовательской) те-  |                          |  |
|                |                   | мы, где автор раскрывает суть   |                          |  |
|                |                   | исследуемой проблемы, приво-    |                          |  |
|                |                   | дит различные точки зрения, а   |                          |  |
|                |                   | также собственные взгляды на    |                          |  |
|                |                   | Hee                             |                          |  |
| $\overline{4}$ | Задача (практиче- | Средство оценки умения при-     | Комплект задач и заданий |  |
|                | ское задание)     | менять полученные теоретиче-    |                          |  |
|                |                   | ские знания в практической си-  |                          |  |
|                |                   | туации. Задача (задание) должна |                          |  |
|                |                   | быть направлена на оценивание   |                          |  |
|                |                   | тех компетенций, которые под-   |                          |  |
|                |                   | лежат освоению в данной дис-    |                          |  |
|                |                   | циплине, должна содержать       |                          |  |
|                |                   | четкую инструкцию по выпол-     |                          |  |
|                |                   | нению или алгоритм действий     |                          |  |
| 5              | Контрольная рабо- | Средство проверки умений        | Комплект контрольных     |  |
|                | та                | применять полученные знания     | заданий по вариантам     |  |
|                |                   | для решения задач определен-    |                          |  |
|                |                   | ного типа по теме или разделу   |                          |  |

Таблица 2 - Примерный перечень оценочных средств

Таблица 3 – Критерии и шкалы для оценки уровня сформированности компетенции в ходе освоения дисциплины

| Критерии оценки уровня сформированности компетенции ОПК-1.2, ОПК-7.2*<br>Показатели |                                                                                                 |                                                                                                    |                                                                       |                                                                  |
|-------------------------------------------------------------------------------------|-------------------------------------------------------------------------------------------------|----------------------------------------------------------------------------------------------------|-----------------------------------------------------------------------|------------------------------------------------------------------|
| оценивания                                                                          | Неудовлетворительно,                                                                            | Удовлетворительно,                                                                                  | Хорошо                                                                | Отлично / зачтено                                                |
|                                                                                     | Не зачтено                                                                                      | зачтено                                                                                             | зачтено                                                               |                                                                  |
| «Знать»                                                                             | Уровень знаний ниже                                                                             | Минимально                                                                                          |                                                                       | Уровень знаний в Уровень знаний в                                |
|                                                                                     | минимально                                                                                      | допустимый уровень                                                                                  | объеме,                                                               | объеме,                                                          |
|                                                                                     | допустимых                                                                                      | знаний;                                                                                             | допущено соответствующем                                              | соответствующем                                                  |
|                                                                                     | требований;<br>имеют                                                                            | множество                                                                                           | программе;                                                            | программе;<br>без                                                |
|                                                                                     | место грубые ошибки                                                                             | негрубых ошибок                                                                                     | допущено                                                              | ошибок                                                           |
|                                                                                     |                                                                                                 |                                                                                                    | несколько                                                             |                                                                  |
|                                                                                     |                                                                                                 |                                                                                                    | негрубых ошибок                                                       |                                                                  |
| «Уметь»                                                                             | При решении типовых<br>(стандартных)<br>задач<br>He<br>продемонстрированы<br>некоторые основные | Продемонстрирован<br>ы основные умения.<br>Решены<br>типовые<br>(стандартные)<br>задачи с негрубыми | Продемонстрир<br>ованы<br><b>BCC</b><br>основные<br>умения.<br>Решены | Продемонстриров<br>аны все основные<br>умения,<br>некоторые - на |
|                                                                                     | умения. Имеют место                                                                             | ошибками.                                                                                           | <b>BCC</b>                                                            | уровне<br>хорошо                                                 |
|                                                                                     | грубые ошибки.                                                                                  | Выполнены                                                                                           | основные<br>$\mathbf{c}$<br>задачи                                    | закрепленных<br>навыков. Решены                                  |
|                                                                                     |                                                                                                 | <b>BCC</b><br>задания, но<br>$He$ $B$                                                               | негрубыми                                                             | <b>BCC</b><br>основные                                           |
|                                                                                     |                                                                                                 | полном объеме.                                                                                      | ошибками.                                                             | задачи<br>$\mathbf c$                                            |
|                                                                                     |                                                                                                 |                                                                                                    | Выполнены все                                                         | отдельными                                                       |
|                                                                                     |                                                                                                 |                                                                                                    | задания,<br>B                                                         | несущественными                                                  |
|                                                                                     |                                                                                                 |                                                                                                    | полном объеме,                                                        | ошибками.                                                        |
|                                                                                     |                                                                                                 |                                                                                                    | но некоторые с                                                        | Выполнены<br><b>BCC</b>                                          |
|                                                                                     |                                                                                                 |                                                                                                    | недочетами.                                                           | задания в полном                                                 |
|                                                                                     |                                                                                                 |                                                                                                    |                                                                       | объеме,<br>6e <sub>3</sub>                                       |
|                                                                                     |                                                                                                 |                                                                                                    |                                                                       | недочетов.                                                       |
| Характерис                                                                          | Компетенция<br>$\bf{B}$                                                                         | Сформированность                                                                                    | Сформирован-                                                          | Сформирован-                                                     |
| тика                                                                                | полной<br>мере<br>нe                                                                            | компетенции<br>coot-                                                                                | ность<br>компе-                                                       | ность<br>компетен-                                               |
| сформирова                                                                          | сформирована.                                                                                   | ветствует<br>МИНИ-                                                                                  | тенции в целом                                                        | ЦИИ<br>полностью                                                 |
| нности                                                                              | Имеющихся знаний и                                                                              | мальным требовани-                                                                                  | соответствует                                                         | соответствует                                                    |
| компетенци                                                                          | умений недостаточно                                                                             | Имеющихся<br>ЯM.                                                                                    | требованиям.                                                          | требованиям.                                                     |
| и                                                                                   | ДЛЯ<br>решения                                                                                  | знаний и умений в                                                                                   | Имеющихся                                                             | Имеющихся                                                        |
|                                                                                     | практических                                                                                    | целом<br>достаточно                                                                                 | знаний<br>И                                                           | знаний и умений и                                                |
|                                                                                     | профессиональных                                                                                | для решения стан-                                                                                   | умений<br>B                                                           | мотивации<br>В                                                   |
|                                                                                     | задач                                                                                           | дартных<br>практиче-                                                                                | целом                                                                 | полной<br>мере                                                   |
|                                                                                     |                                                                                                 | профессио-<br>ских                                                                                  | достаточно для                                                        | достаточно<br>ДЛЯ                                                |
|                                                                                     |                                                                                                 | нальных задач, но                                                                                   | решения                                                               | решения сложных                                                  |
|                                                                                     |                                                                                                 | требуется дополни-<br>тельная практика по                                                           | стандартных                                                           | практических<br>профессиональ-                                   |
|                                                                                     |                                                                                                 | большинству прак-                                                                                   | практических<br>профессиональ                                         | ных задач                                                        |
|                                                                                     |                                                                                                 | тических задач                                                                                      | ных задач                                                             |                                                                  |
| Уровень                                                                             | Низкий                                                                                          | Пороговый                                                                                           | Базовый                                                               | Высокий                                                          |
| сформиров                                                                           |                                                                                                 |                                                                                                    |                                                                       |                                                                  |
| анности                                                                             |                                                                                                 |                                                                                                    |                                                                       |                                                                  |
| компетен-                                                                           |                                                                                                 |                                                                                                    |                                                                       |                                                                  |
| ЦИИ                                                                                 |                                                                                                 |                                                                                                    |                                                                       |                                                                  |
| Сумма                                                                               | $0 - 60$                                                                                        | $61 - 75$                                                                                           | $76 - 85$                                                             | $86 - 100$                                                       |
| баллов                                                                              |                                                                                                 |                                                                                                    |                                                                       |                                                                  |
| $\mathbf{L}^{**}$                                                                   |                                                                                                 |                                                                                                    |                                                                       |                                                                  |

\* – Оценивается для каждой компетенции отдельно.

<sup>\*\*–</sup> Суммируется балл по показателям оценивания «знать» и «уметь»; при этом соотношение компонентов компетенции в общей трудоемкости дисциплины «знать» / «уметь» составляет 40 / 60.

#### 3. Методические материалы, определяющие процедуру оценивания знаний, умений и опыта деятельности, характеризующие этапы формирования компетенций

Промежуточная аттестация качества подготовки обучающихся по дисциплине (модулю) «Системы автоматизированного проектирования» проводится в соответствии с локальными нормативными актами Университета и является обязательной, предназначена для определения степени достижения учебных целей по дисциплине и проводится в форме экзамена в 4-ом семестре.

Обучающиеся готовятся к экзамену самостоятельно. Подготовка заключается в изучении программного материала дисциплины с использованием личных записей, сделанных в рабочих тетрадях, и рекомендованной в процессе изучения дисциплины литературы. При необходимости обучающиеся обращаются за консультацией к преподавателю, ведущему данную дисциплину.

Форма проведения промежуточной аттестации для обучающихся инвалидов и лиц с ограниченными возможностями здоровья выбирается с учетом индивидуальных психофизических особенностей (устно, письменно на бумаге, письменно на компьютере, в форме тестирования и т.п.). При необходимости обучающимся инвалидам и лицам с ограниченными возможностями здоровья предоставляется дополнительное время для подготовки ответа на экзамене / зачете.

#### Метолика опенивания

1) По стобалльной шкале в таблицу 4 занести баллы (Бі), полученные обучающимся в ходе освоения лисциплины. (Критерии представлены в таблице 3).

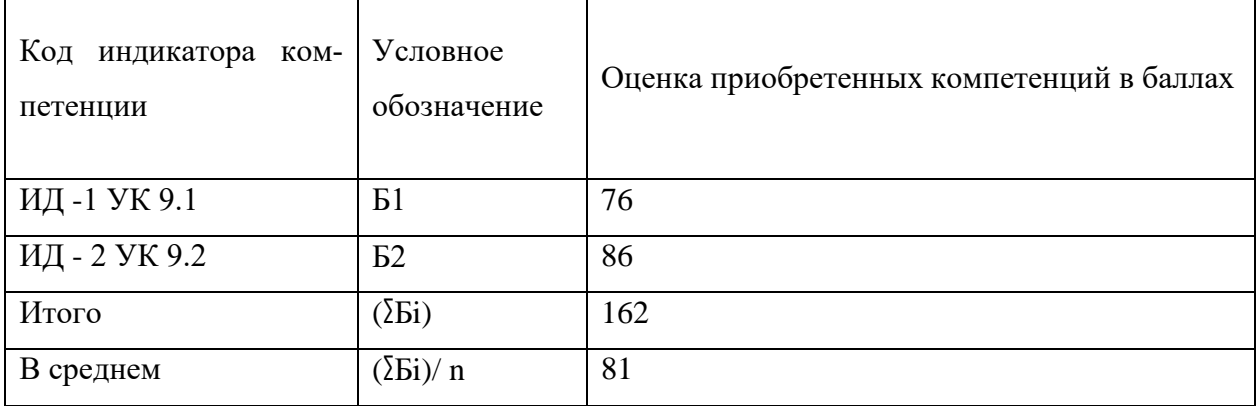

Таблица 4 – Пример расчетной таблицы итогового оценивания компетенций у обучающегося по дисциплине (модулю) «Системы автоматизированного проектирования»

2) Определить оценку по дисциплине (модулю) по шкале соотнесения баллов и оценок (таблица 5).

Таблица 5 – Шкала измерения уровня сформированности компетенций в результате освоения дисциплины (модуля) «Экономика»

| Итоговый балл                                                        | $0 - 60$                                 | 61-75                          | 76-85               | 86-100               |
|----------------------------------------------------------------------|------------------------------------------|--------------------------------|---------------------|----------------------|
| Оценка                                                               | Неудовлетвори-<br>тельно<br>(не зачтено) | Удовлетворительно<br>(зачтено) | Хорошо<br>(зачтено) | Отлично<br>(зачтено) |
| Уровень<br>$\text{c}\varphi$ орми-<br>рованности<br>KOM-<br>петенций | низкий                                   | Пороговый                      | Базовый             | Высокий              |

Знания, умения обучающихся при промежуточной аттестации **в форме зачета** определяются «зачтено», «не зачтено».

«*Зачтено*» – обучающийся знает курс на уровне лекционного материала, базового учебника, дополнительной учебной, научной и методологической литературы, умеет привести разные точки зрения по излагаемому вопросу.

«*Не зачтено*» – обучающийся имеет пробелы в знаниях основного учебного материала, допускает принципиальные ошибки в выполнении предусмотренных программой заданий.

Показатели «знать», «уметь» **при промежуточной аттестации в форме экзамена** определяются оценками «отлично», «хорошо», «удовлетворительно», «неудовлетворительно», что соответствует уровням сформированности компетенций «высокий», «базовый», «пороговый», «низкий».

«*Отлично*» – обучающийся глубоко и прочно усвоил весь программный материал, исчерпывающе, последовательно, грамотно и логически стройно его излагает, не затрудняется с ответом при видоизменении задания, свободно справляется с задачами и практическими заданиями, правильно обосновывает принятые решения, умеет самостоятельно обобщать и излагать материал, не допуская ошибок.

«*Хорошо*» – обучающийся твердо знает программный материал, грамотно и по существу излагает его, не допускает существенных неточностей в ответе на вопрос, может правильно применять теоретические положения и владеет необходимыми умениями и навыками при выполнении практических заданий.

«*Удовлетворительно*» – обучающийся усвоил только основной материал, но не знает отдельных деталей, допускает неточности, недостаточно правильные формулировки, нарушает последовательность в изложении программного материала и испытывает затруднения в выполнении практических заданий.

«*Неудовлетворительно*» – обучающийся не знает значительной части программного материала, допускает существенные ошибки, с большими затруднениями выполняет практические задания, задачи.

**Текущая аттестация обучающихся** по дисциплине (модулю) «Системы автоматизированного проектирования» проводится в форме контрольных мероприятий по оцениванию фактических результатов освоения дисциплины (модуля) в разрезе компетенций и с дифференциацией по показателям «ЗНАТЬ» и «УМЕТЬ».

### **4. Типовые контрольные задания или иные материалы, необходимые для оценки знаний, умений и опыта деятельности, характеризующих этапы формирования компетенций в процессе освоения образовательной программы**

#### *4.1 Тестовые задания для оценки компетенции ИД-2 ОПК 1.2 по показателю «Знать»*

1 Как расшифровывается аббревиатура САПР?

- Система автоматизирования проекторов.
- Системы автоматизированного проектирования.
- Система автоматического построение рельефа.
- Система автоматического проектирования.
- 2.Что такое САПР
	- Организационно-техническая система, состоящая из комплекса средств автоматизации проектирования, взаимосвязанного с необходимыми подразделениям проектной организации П1, П2,... , Пn или коллективом

специалистов.

- Система, предназначенная для автоматизации научных экспериментов, а также для осуществления моделирования исследуемых объектов, явлений и процессов, изучение которых традиционными средствами затруднено или невозможно.
- Совокупность алгоритмов и программ, необходимых для управления системой и решения с ее помощью задач обработки информации вычислительной техникой.
- Проектирование, при котором все преобразования описаний объекта и
- алгоритма его функционирования осуществляется без участия человека.
- 3 Самая популярная в мире САПР?
	- FreeCad.
	- ArchiCad.
	- AutoCad.
	- IndorCad.
- 4 Что такое проектирование?
	- Это процесс создания описания, необходимого для построения в
	- заданных условиях еще не существующего объекта.
	- Это готовый материал, который необходим для построения в заданных условиях еще не существующего объекта.
	- Совокупность проектных документов в соответствии с установленным перечнем, в котором представлен результат проектирования.
	- Процесс описания определенного объекта.

5 Какие графические примитивы используются в AutoCAD?

- -Точка, отрезок, окружность, дуга, текст, полилиния.
- -Точка, полилиния, полигон, окружность.
- -Точка, линия, ломаная линия, полигон, полилиния, окружность, дуга, текст.
- Кривая Безье, бета-сплайн.
- 6 Какие примитивы относятся к простым?
	- -Относятся: полилиния, мультилиния, мультитекст, размер, выноска, допуск, штриховка.
	- -Относятся: Точка, Отрезок, Круг (окружность), Дуга, Прямая, Луч, Эллипс, Сплайн, Текст.
	- -Относятся: рисунки, графити, графика.
	- -Относятся: полоса, фигура.
- 7 Какие примитивы относятся к сложным?
	- -Относятся: полилиния, мультилиния, мультитекст, размер, выноска, допуск, штриховка и т.д.
	- -Относятся следующие объекты: Точка, Отрезок, Круг (окружность), Дуга, Прямая, Луч, Эллипс, Сплайн, Текст.
	- -Относятся рисунки, графити, графика.
	- -Относятся: полоса, фигура.
- 8 Какие примитивы относятся к редким?
	- -Относятся: Точка, Отрезок, Круг (окружность), Дуга, Прямая, Луч, Эллипс, Сплайн, Текст.
	- -Относятся: полилиния, мультилиния, мультитекст, размер, выноска, допуск, штриховка и т.д.
	- -Относятся рисунки, графити, графика.
	- -Относятся: полоса, фигура.
- 9 Что такое Мультилиния?
	- -Это сложный примитив, состоящий из одного или нескольких связанных между собой прямолинейных и дуговых сегментов.

-Это объект, состоящий из пучка ломаных, параллельных друг другу линий. Количество линий, входящих в мультилинию, составляет от 2 до 16

- Это бесконечные в обе стороны линии.
- Это множество соединенных полос.
- 10 Группы точек это?

-Это именованные наборы точек, которые можно выбирать при редактировании и вставке, а также при формировании поверхностей по точкам при моделировании рельефа.

-Это не именованные точки, которые можно выбирать при редактировании и вставке, а также при формировании поверхностей по точкам при моделировании рельефа.

-Это точки, которые нельзя выбирать при редактировании и вставке, а также при формировании поверхностей по точкам при моделировании рельефа.

-Это объект, сформированный из точек.

### *4.2 Тестовые задания для оценки компетенции ИД-2 ОПК 7.2 по показателю «Знать»*

1 Что такое Эллипс?

- -Это примитив, являющийся частью окружности.
- -Это сложный примитив, состоящий из одного или нескольких связанных между собой сегментов.

-Это геометрическое место точек, сумма расстояний до которых от двух фиксированных точек (фокусов) постоянна.

- -Это сжатая окружность.
- 2 Что такое Сплайн?
- -Это линия, которая проходит через заданные точки и может удовлетворять условиям касания в начальной, конечной или обеих точках.
- -Это сложный примитив, состоящий из одного или нескольких связанных между собой сегментов
- -Это объект, состоящий из пучка ломаных, параллельных друг другу линий.
- Это сложный примитив, состоящий из множества плавных линий.
- 3 Цель САПР?

-Повышение качества и технического уровня проектируемой и выпускаемой продукции, увеличение затрат на их создание и эксплуатацию, уменьшения трудоемкости проектирования и повышения качества проектируемой документации, повышения эффективности объектов проектирования. -Уменьшение затрат, сокращение сроков выполнения, увеличение трудоемкости, повышение технического уровня проектируемой и выпускаемой продукции.

-Повышение качества и технического уровня проектируемой и выпускаемой продукции, повышения эффективности объектов проектирования, уменьшения затрат на их создание и эксплуатацию, сокращения сроков, уменьшения трудоемкости проектирования и повышения качества проектируемой документации.

-Уменьшение затрат, увеличение сроков выполнения, увеличение трудоемкости, повышение технического уровня проектируемой и выпускаемой продукции.

4 На какой платформе работает Autodesk Land Desktop?

- -AutoCad.
- -ADEM.
- -ArchiCad.

-NanoCAD.

5 Основные модули Autodesk Land Desktop?

-Autodesk LandXML Reporting.

-Autodesk Civic Design, AutodeskMAP.

-AutodeskMAP, Autodesk Survey, Autodesk Civil Design.

-GeoniCS, IndorCAD.

6 Главной задачей Autodesk Land Desktop является:

-Подготовка информации для последующего проектирования.

-Создание трёхмерных моделей .

-Создание точных карт и планов.

- Обработка геодезических измерений.

7.Сколько методов расчётов объемов предоставляет Autodesk Land Desktop?

-1

-2

-3

-4

8 Autodesk Land Desktop – это?

- -Базовая система автоматизированного проектирования для решения задач изысканий, картографии, построения трехмерных моделей, генерального плана, кадастра, проектирования площадных, линейных объектов, топографического анализа, преобразования координат, расчета объемов земляных работ, геометрии дорог.
- Базовая система автоматизированного проектирования, позволяющая пользователям искать, анализировать и редактировать цифровые карты, а также дополнительную информацию об объектах, например высоту здания, адрес, количество жильцов.
- Базовая система автоматизированного проектирования, обеспечивающая рациональное управление сложным объектом или процессом в соответствии с заданной целью.
- Базовая система автоматизированного проектирования, предназначенная для сбора, хранения, анализа и графической визуализации пространственных данных и связанной с ними информации о представленных объектах.

9 AutodeskMAP – это?

- Программное обеспечение для анализа топографических данных.
- Программное обеспечение для оцифровки топографических карт и снимков.
- Программное обеспечение для создания точных карт, анализа и

редактирования пространственных данных, подготовки карт к изданию.

-Программное обеспечение для построения ЦМР.

10 Сколько глобальных систем координат предлагает AutodeskMAP?

-Более 500

- -Более 3000
- -Более 1000

-Более 20

#### *4.3 Тестовые задания для оценки компетенции ИД-2 ОПК 1.2 по показателю «Уметь»*

1 Какие растровые форматы поддерживает Autodesk Map?

-BMP, GeoSpot, G4, TARGA, JFIF, GIF.

-BMP, JPG, HTML, GIF.

-BMP, WMA, TARGA, PCS.

-Grids, Форматы файлов BIL/BIP/BSQ.

2 На какой платформе работает AutodeskMap?

-FreeCad.

-ArchiCad.

-AutoCad.

-NanoCAD.

3 В каком формате AutodeskMap создаёт чертежи и карты?

-DWG.

-Dis.

-TAB.

-GIF.

4.Autodesk Civil Design – это?

-Базовая система автоматизированного проектирования для решения задач изысканий, картографии, построения трехмерных моделей, генерального плана, кадастра, проектирования площадных, линейных объектов, топографического анализа, преобразования координат, расчета объемов земляных работ, геометрии дорог.

-Программное обеспечение для создания точных карт, анализа и редактирования пространственных данных, подготовки карт к изданию. -Высокоэффективное средство анализа и разработки проектов в области гражданского строительства.

- Программный продукт предназначенный для расчета и выпуска комплекта документов при проектировании.

5 Autodesk Civil Design расширяет функциональные возможности:

-Autodesk Land Desktop.

-AutodeskMap.

-Autodesk Survey.

-Autodesk Revit.

6 Какой метод применяется для проектирования линейных объектов в Autodesk Civil Design?

-Метод поперечников.

-Метод сетки.

-Метод профилей.

-Метод продольников.

7 Какую модель создаёт Autodesk Civil Design?

 $-2D$ .

-3D.

-4D.

-5D.

8 Редактирование информации по трубопроводам может осуществляться в:

-Графическом режиме и в табличной форме.

-Графическом режиме и интерактивном режиме.

-Табличной форме, интерактивном режиме и графическом режиме.

-Графическом режиме.

9 Что называют автоматизированным проектированием?

-Процесс проектирования осуществляется человеком.

-Проектирование, при котором происходит взаимодействие человека и ЭВМ.

- Проектирование, при котором все преобразования описаний объекта и алгоритма его функционирования осуществляется без участия человека.

- Проектирование, при котором все преобразования описаний объекта и

алгоритма его функционирования осуществляется дистанционно.

10 Какие способы создания точек предлагает программа Autodesk Land

Desktop?

-Вручную, способом задания координат точек.

-Вручную, способом задания координат точек, размещение точек вдоль направления, методом интерполяции.

-Размещение точек вдоль направления, методом интерполяции.

- Способом задания координат точек, размещение точек вдоль направления, методом интерполяции.

### *4.3 Тестовые задания для оценки компетенции ИД-2 ОПК 7.2 по показателю «Уметь»*

1 Какими способами можно добавлять точки в базу данных в Autodesk Land Desktop?

-Создание точек в рисунках проекта.

-Создание точек в рисунках проекта, импорт информации из других баз данных.

-Создание точек в рисунках проекта, импорт информации из других баз данных, загрузка данных из накопительных устройств геодезических приборов.

-Загрузка данных из накопительных устройств геодезических приборов. 2 Что такое RasterDesk?

- Программа, позволяющая осуществить полный комплекс работ со сканированными изображениями, загруженными в AutoCAD.

- Программный комплекс, предназначенный для автоматизированного

проектирования автомобильных дорог с соблюдением норм и стандартов.

- Программа, позволяющая вводить и обрабатывать данные, строить модели поверхностей и вычислять объемы сразу в среде AutoCAD.

- Программный комплекс для автоматизации проектирования систем контроля и управления.

3 Что такое PLATEIA?

- Программа, позволяющая вводить и обрабатывать данные, строить модели поверхностей и вычислять объемы сразу в среде AutoCAD.

- Программный комплекс, предназначенный для автоматизированного

проектирования автомобильных дорог с соблюдением норм и стандартов.

- Программа, позволяющая осуществить полный комплекс работ со

сканированными изображениями, загруженными в AutoCAD.

- Программный комплекс для автоматизации проектирования систем контроля и управления.

4 Какие модули содержит программный комплекс PLATEIA?

- «Местность», «Оси», «Продольные профили», «Поперечные сечения», «Транспорт».

- «Местность», «Оси», «Продольные профили», «Поперечные сечения».

- «Местность», «Оси», «Продольные профили», «Поперечные сечения», «Дороги».

- «Местность», «Оси», «Продольные профили», «Поперечные сечения». 5 Что такое Carlson Survey?

- Программа, позволяющая осуществить полный комплекс работ со сканированными изображениями, загруженными в AutoCAD.

- Программный комплекс, предназначенный для автоматизированного проектирования автомобильных дорог с соблюдением норм и стандартов. -Программа, позволяющая вводить и обрабатывать данные, строить модели поверхностей и вычислять объемы сразу в среде AutoCAD.

- Программный комплекс для автоматизации проектирования систем контроля и управления.

6 Что такое проектная поверхность рельефа?

- Сеть триангуляции, построенная по данным высотных отметок.

- Модель рельефа, отображающая поверхность после выполнения планировки. Формируется на основе профилей.

- Площадь 3М треугольной грани рассчитывается на основе геодезической координаты X,Y,Z каждой из вершин.

- 3D-сеть, грубо аппроксимирующая поверхность рельефа.

7 Что такое структурная линия?

- Линия, которая используется для задания точек трассы.

- Линия триангуляции.

- Линия, которая используется как разделяющая элементы поверхности: границы автодорог, подошв уклонов, осевых линий дорог, обозначение кюветов.

- Линия равных высот.

8 Что такое условная отметка?

- Отметка точки над уровнем Балтийского моря.

- Абсолютная высота точки.
- Произвольная отметка базовой точки.
- Существующая отметка точки.

9 Для чего в Autodesk Land Desktop создается планировочная пара?

-Для вычислении объёмов.

-Для построения профилей.

-Для построения трасс.

-Для построения поперечников.

10 Какие виды меток существуют в Autodesk Land Desktop?

-Статические, динамические.

-Статические, динамические, нормальные.

-Статические, динамические, метки обозначения линий.

- Статические, динамические, метки обозначения линий, метки обозначения площадей.

#### **Критерии оценивания теста**

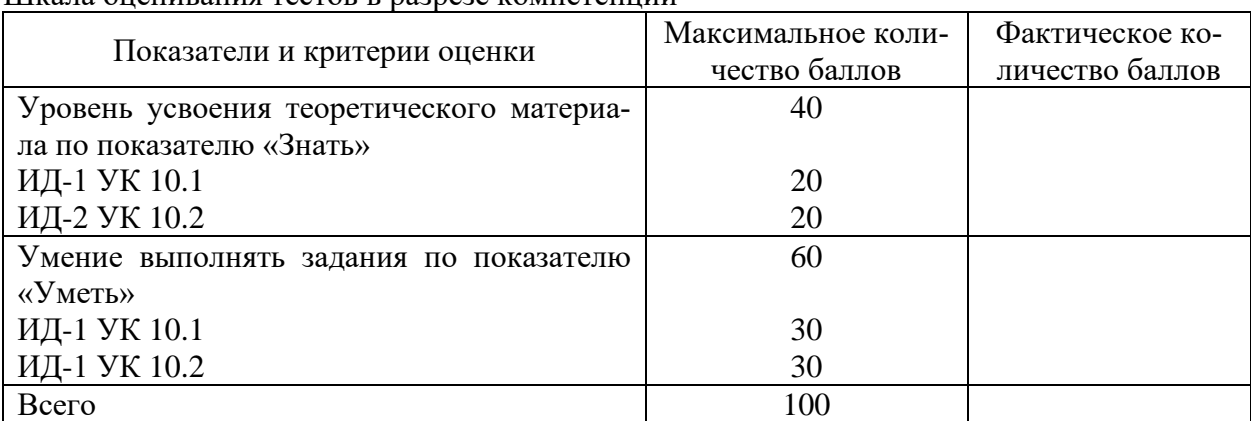

Шкала оценивания тестов в разрезе компетенций

#### **Вопросы к экзамену по дисциплине (модулю) «Системы автоматизированного проектирования»**

1 Определение САПР. Состав и структура САПР общего типа, виды САПР. Классификация САПР по методам решения проектируемых задач.

2 Основные компоненты САПР в соответствии с видами обеспечения. Интеграция САПР с автоматизированными производственными системами.

3 Типовая логическая схема проектирования. Структурные подсистемы САПР и их свойства. Математическое моделирование в проектировании.

4 Назначение и возможности современных САПР. Пользовательский интерфейс современной САПР. Основные принципы моделирования в САПР.

5 Анатомия модели и сборки в браузере современной САПР. Свойства детали и сборки в САПР.

6 Создание и редактирование шаблонов в САПР. Работа с проектами САПР.

7 Создание эскизов в САПР. Эскизные зависимости.

8 Образмеривание эскизов. Редактирование эскизов.

9 Размещение эскизов на различных эскизных плоскостях. Работа с эскизными плоскостями.

10 Создание объектов на основе выдавливания и вращения эскизов.

11 Рабочие плоскости, оси, точки: создание и использование.

12 Создание и настройка конструктивных элементов (отверстия, фаски, сопряжения, резьбы, оболочки, разрезы, формы сдвига по траектории, формы по сечениям). Работа с экземплярами (копии, массивы, симметричные объекты).

13 Работа с параметрами модели в САПР. Использование функций и выражений.

14 Пользовательские параметры. Внешние параметры. Импорт и экспорт параметров.

15 Параметризация деталей. Табличные детали. Производные компоненты.

16 Вставка деталей и узлов в сборки. Создание деталей и узлов в контексте сборки.

17 Позиционирование компонент в сборке. Наложение сборочных зависимостей.

18 Адаптивные компоненты сборок. Инструменты браузера сборки.

19 Анализ пересечений в сборках.

20 Вставка библиотечных объектов в сборки. Создание пользовательских библиотек и публикация объектов в библиотеки. Редактирование библиотек деталей.

21 Моделирование резьбовых соединений в САПР.

22 Моделирование рамных конструкций.

23 Моделирование кинематических передач (зубчатых, ременных, цепных).

24 Моделирование шпоночных и шлицевых соединений.

25 Моделирование пружин и кулачковых механизмов.

26 Моделирование сварных соединений.

27 Механизмы генерирования конструкторской документации в САПР.

28 Работа со стандартами, настройка стилей.

29 Создание чертежных видов и их настройка.

30 Добавление аннотации (размеров, условных обозначений, рабочих. элементов).

31 Создание и редактирование спецификаций.

32 Структура среды подготовки схем сборки-разборки в САПР.

33 Настройка перемещений объектов и анимационных последовательностей.

34 Структура среды фотореалистичной визуализации в САПР.

35 Настройка освещения, параметров сцены, материалов.

36 Статичная и динамическая визуализация.

37 Общая схема и базовые объекты интерфейса программирования САПР.

38 Реализация моделирования геометрии средствами интерфейса прикладного программирования.

39 Реализация молелирования сборок средствами интерфейса прикладного программирования.

40 Работа с параметрами средствами интерфейса программирования.

#### Критерии оценивания устного ответа на экзамене

Развернутый ответ обучающегося должен представлять собой связное, логически последовательное сообщение на заданную тему, показывать его умение применять определения, правила в конкретных случаях.

Критерии оценивания:

1) полноту и правильность ответа;

2) степень осознанности, понимания изученного;

3) языковое оформление ответа.

Критерии оценки:

100-85 баллов - если ответ показывает прочные знания основных процессов изучаемой предметной области, отличается глубиной и полнотой раскрытия темы; владение терминологическим аппаратом; умение объяснять сущность, явлений, процессов, событий, делать выводы и обобщения, давать аргументированные ответы, приводить примеры; свободное владение монологической речью, логичность и последовательность ответа; умение приводить примеры современных проблем изучаемой области.

• 85-76 - баллов - ответ, обнаруживающий прочные знания основных процессов изучаемой предметной области, отличается глубиной и полнотой раскрытия темы; владение терминологическим аппаратом; умение объяснять сущность, явлений, процессов, событий, делать выводы и обобщения, давать аргументированные ответы, приводить примеры; свободное владение монологической речью, логичность и последовательность ответа. Однако допускается одна - две неточности в ответе.

 $\checkmark$  75-61 - балл – оценивается ответ, свидетельствующий в основном о знании процессов изучаемой предметной области, отличающийся недостаточной глубиной и полнотой раскрытия темы; знанием основных вопросов теории; слабо сформированными навыками анализа явлений, процессов, недостаточным умением давать аргументированные ответы и приводить примеры: недостаточно свободным владением монологической речью. логичностью и последовательностью ответа. Допускается несколько ошибок в содержании ответа; неумение привести пример развития ситуации, провести связь с другими аспектами изучаемой области.

 $\checkmark$  60-50 баллов – ответ, обнаруживающий незнание процессов изучаемой предметной области, отличающийся неглубоким раскрытием темы; незнанием основных вопросов теории, несформированными навыками анализа явлений, процессов; неумением давать аргументированные ответы, слабым владением монологической речью, отсутствием логичности и последовательности. Допускаются серьезные ошибки в содержании ответа; незнание современной проблематики изучаемой области.